# **Трофимов В.А., доц. Николаев Е.Б., доц., Аноприенко А.Я., проф., Бабенко Е.В., Оверчик О.М., ст. гр. КЭМ-11м (ДонНТУ)**

## **ИСПОЛЬЗОВАНИЕ ТРЕХМЕРНОГО ИНТЕРАКТИВНОГО МОДЕЛИРОВАНИЯ УГОЛЬНОЙ ШАХТЫ ДЛЯ СОЗДАНИЯ ТРЕНАЖЕРА ПО БЕЗОПАСНОСТИ И ОХРАНЕ ТРУДА**

### *Аннотация*

*Рассматривается создание реалистичной модели угольной шахты в научнообразовательных целях. Разработанный продукт предполагается использовать в тренажерах для профессиональной подготовки персонала.*

## **Постановка задачи**

Задачей данного проекта является разработка многоцелевой трехмерной модели шахты и соответствующей базы данных объектов, на основе чего могут быть созданы различные обучающие видео и приложения. Работа в шахте связана с рядом рисков: давление и обвалы горных пород, выделение вредных газов и пыли не только для дыхания людей, но и способных гореть и взрываться, ограниченное пространство в горных выработках, высокая температура и влажность, опастность внезапных выбросов угля (особенно в регионе Донбасса), газов и др. вредные факторы [1]. В Донбассе угольная промышленность является одной из основных отраслей, а ДонНТУ – основным источником профессиональных кадров в этой области. Чтобы сделать обучение более эффективным, необходимы современные средства компьютерного моделирования, которые смогут помочь студентам эффективно приобретать профессиональные навыки, осваивать основы техники безопасности, учиться быстро и правильно реагировать на разнообразные непредвиденные ситуации в шахте. Поэтому одно из назначений разрабатываемых интерактивных приложений заключается в использовании их в учебном процессе вуза. Использование трехмерной модели шахты в учебном процессе позволит, в частности, минимизировать непосредственное пребывания студентов в опасных ситуациях реальных шахтах без существенного ущерба их подготовки.

При реализации проекта было принято решение использовать свободные программные продукты, не требующие приобретения дорогостоящих лицензий, но функционально достаточных для создания подобных проектов. Анализ существующих для этого возможностей позволил сделать выбор в пользу свободно распространяемой системы «Blender» [2-3].

При создании проекта были проанализированы аналогичные работы. В частности, проект польской лаборатории методов моделирования и эргономии «Komag», в котором был смоделирован взрыв метана, произошедший на шахте им. Засядько. Данная реконструкция в полной мере схематично отображает взрыв и его последствия, но не даёт возможности какого-либо тренинга. Самое существенное отличие нашего проекта от работы, созданной в польской лаборатории «Komag» заключается в том, что данное приложение, может быть использовано в процессе обучения и позволяет ознакомиться со спецификой опасных условий шахты в игровом режиме, а расширенная база материалов и конструкций, позволяет быстро и качественно моделировать различные ситуации.

#### **Описание структуры программы**

Для снижения травматизма наиболее эффективными представляются мультимедийные компьютерные обучающие программы. В отличие от простых текстовых программ по контролю знаний обучающие программы должны быть яркими и показательными. Обучение с помощью компьютера должно быть интересным для пользователя. Даже очень важные положения, изложенные сухо, вызовут отторжение обучаемого персонала.

Разработанное приложение, получившей название «Виртуальная шахта», представляет собой комплексное учебное пособие, включающее в себя три основных компонента: электронная горная энциклопедия, визуализатор нарушений правил безопасности, симулятор тушения пожара.

Поскольку программа предназначена для работников, которые зачастую не имеют опыта работы с компьютером, то интерфейс программы предусмотрен максимально простым. Для управления, необходимы только несколько кнопок на клавиатуре, список которых можно увидеть, нажав F1. Имеется режим автоматического «проигрывания» информационного блока программы в виде «слайд-фильма» (тогда вообще не придется управлять работой программы). Электронная энциклопеция представляет собой не просто набор текста, а все модели и предметы которые видит пользователь. Если ему хочется больше узнать об объекте который находится перед ним ему достаточно кликнуть мышкой, не прерывая другие сценирии работы программы.

Визуализатор нарушений правил безопасности – один из основных сценариев приложения. Чтобы перейти к сценарию «симулятор тушения пожара» пользователь должен пройти часть штрека не нарушив правил. Если какое-либо из правил безопасности, например одновременное открытие всех четырех вентиляционных дверей, будет нарушением, возникнет предупреждение. Пользователь не пройдет дальше пока не выполнит все действия согласно правилам. Последний сценарий программы – «симулятор тушения пожара». Задача пользователя – обнаружить очаг пожара, сообщить о нем по телефону и попробовать погасить пожар. Таким образом, вне зависимости от уровня начальных знаний, каждый человек сможет успешно "дойти" до конца программы.

#### **Полученные результаты**

На первом этапе разработаны модели, включающие отдельные участки шахты типа штрека с рельсами, вагонетками, конвейерной лентой и механизированной крепью [4-5].

Реализованы также несколько обучающих интерактивных сценариев, связанных с ликвидацией очагов возгорания в шахте, и подготовлено несколько вариантов демонстрационных видеофрагментов (рис. 1-2).

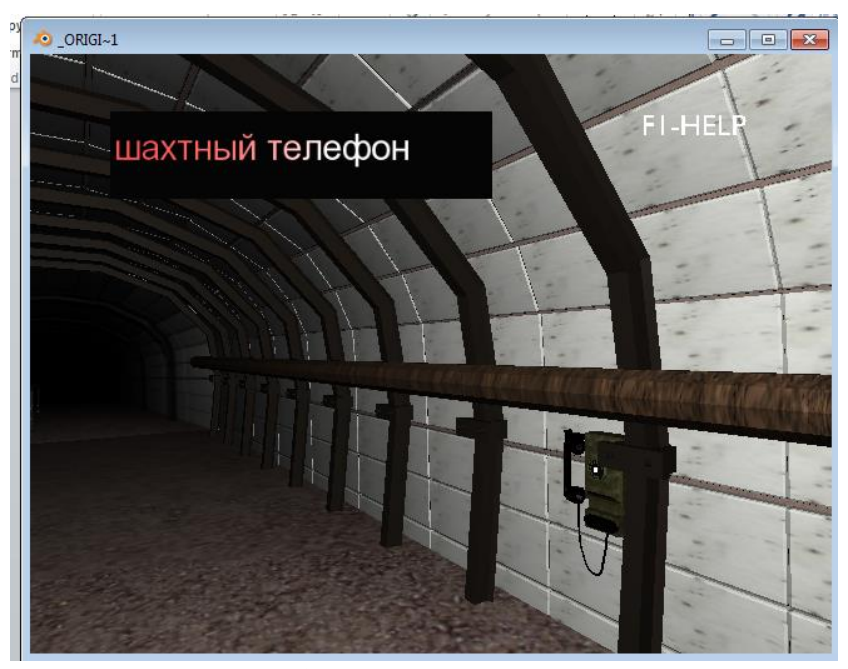

Рис. 1 – Реализация обучающего сценария в ознакомительном режиме (указатель находится на объекте «шахтный телефон»)

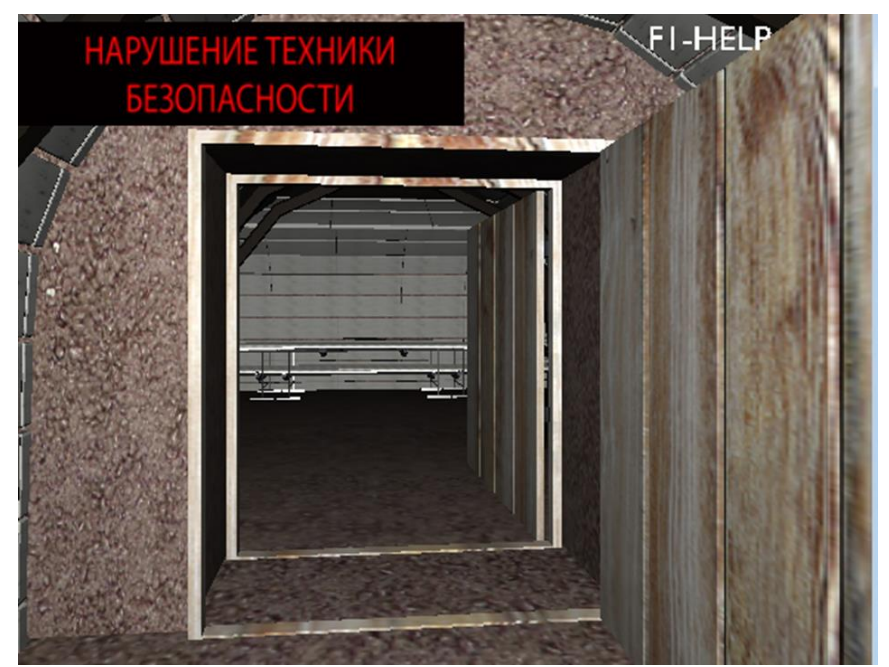

Рис. 2 – Реализация обучающего сценария в ознакомительном режиме с фиксацией нарушений правил безопасности (в данном случае: одновременное открытие нескольких дверей в вентиляционном шлюзе)

## **Перспективы развития**

В дальнейшем, в процессе развития проекта, предполагается существенно повысить реалистичность моделирования и нарастить библиотеку шахтных объектов и процессов с целью создания достаточно сложных и реалистичных моделей. Предполагается также реализовать различные ознакомительные и обучающие интерактивные сценарии.

Реализуется данный проект на факультете компьютерных наук и технологий в сотрудничестве с кафедрой охраны труда и аэрологии института горного дела и геологии ДонНТУ.

#### **Список литературы**

- 1. Охорона працi // Википедия, интернет–ресурс, http://uk.wikipedia.org/wiki/Охорона і безпека праці в гірничій промисловості Укра їни.
- 2. Blender is the free open source 3D content creation suite, available for all major operating systems under the GNU General Public License, http://www.blender.org
- 3. Документация Blender'а Том I Руководство Пользователя, http://www.is.svitonline.com/sailor/doc/man/begin.htm
- 4. Бабенко Е.В., Навка Е.А., Оверчик О.М. Перспективы использования свободного программного обеспечения для создания трехмерных интерактивных приложений // Материалы II всеукраинской научно-технической конференции студентов, аспирантов и молодых ученых «Информационные управляющие системы и компьютерный мониторинг (ИУС и КМ 2011)» – 12-13 апреля 2011 г., Донецк, ДонНТУ, 2011. Т.3. С. 184-187.
- 5. Аноприенко А.Я., Бабенко Е.В., Навка Е.А., Оверчик О.М. Трехмерное интерактивное моделирование угольной шахты на базе системы «Blender» // Материалы четвертой международной научно-технической конференции «Моделирование и компьютерная графика» 5-8 октября 2011 года, Донецк, ДонНТУ, 2011. C. 279-285.

## **Как правильно ссылаться на данный доклад:**

Трофимов В.А., Николаев Е.Б., Аноприенко А.Я., Бабенко Е.В., Оверчик О.М., Использование трехмерного интерактивного моделирования угольной шахты для создания тренажера по безопастности и охране труда // Материалы всеукраинской научно-технической конференции «СОВРЕМЕННЫЕ ПРОБЛЕМЫ ОХРАНЫ ТРУДА И АЭРОЛОГИИ ГОРНЫХ ПРЕДПРИЯТИЙ» 24 ноября 2011 г., Донецк, ДонНТУ, 2011. С. 80-84.